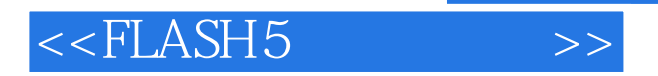

<<FLASH5 >>

- 13 ISBN 9787302044697
- 10 ISBN 7302044694

出版时间:2001-5-1

页数:344

字数:534

extended by PDF and the PDF

http://www.tushu007.com

, tushu007.com

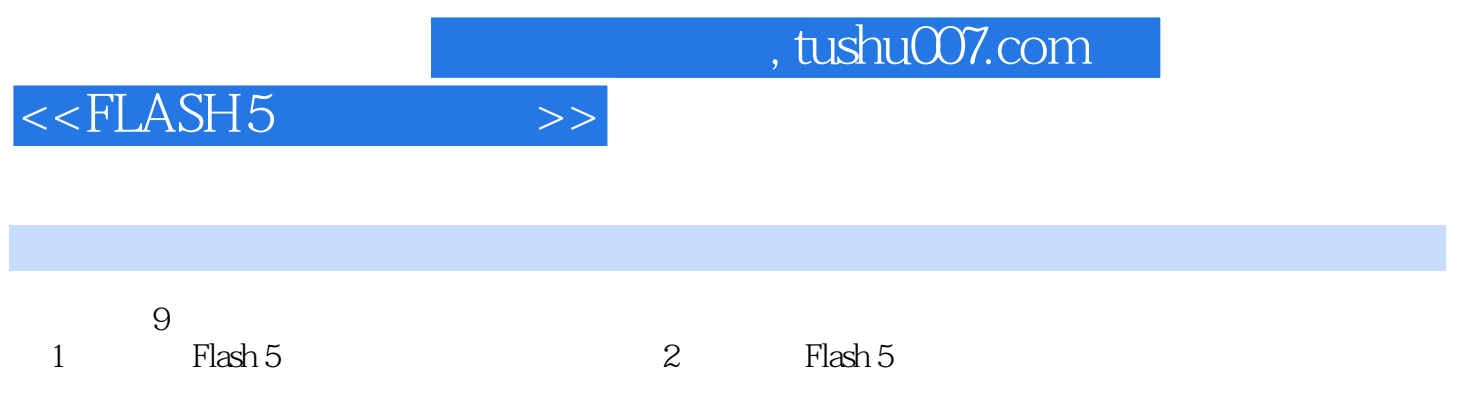

## $<<$ FLASH5 $>>$

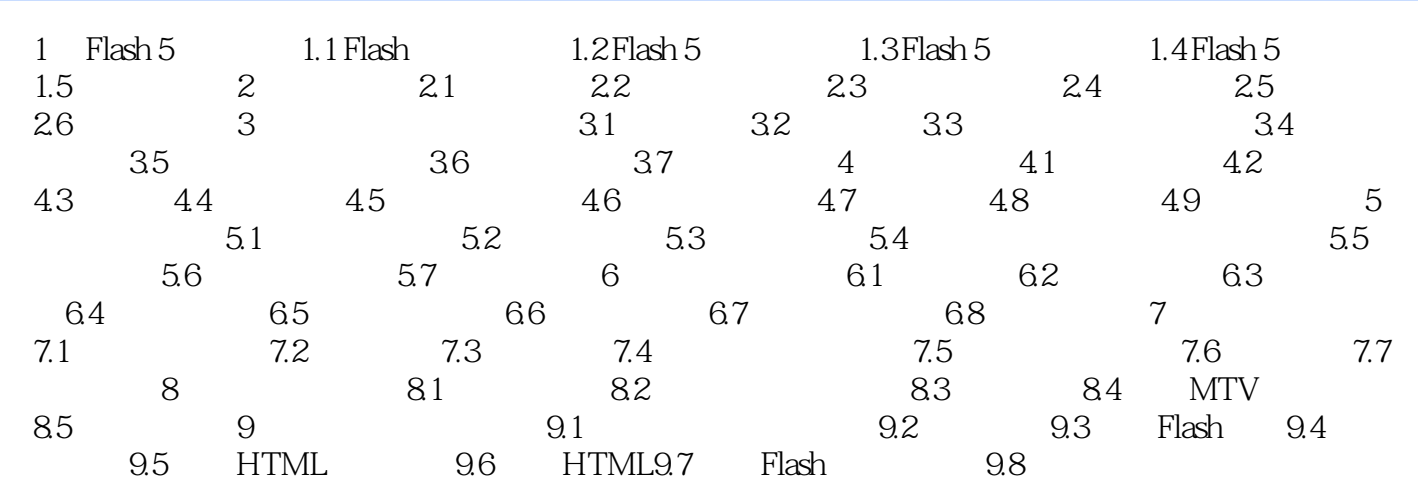

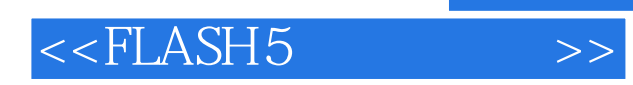

 $,$  tushu007.com

本站所提供下载的PDF图书仅提供预览和简介,请支持正版图书。

更多资源请访问:http://www.tushu007.com